## Berliner Segler-Verband (BSV) e.V.

Jesse-Owens-Allee 2 - 14053 Berlin - Telefon (030) 30 83 99 08 - Telefax (030) 30 83 99 07

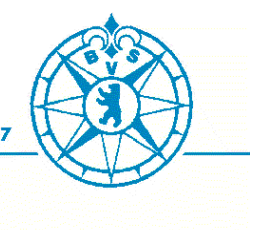

## **Anleitung eSailing:**

Wo bekomme ich die App her? Auf mobilen Geräten aus dem jeweiligen App Store unter VR Inshore Auf Computer oder Laptop auf der Website unter: <https://www.virtualregatta.com/en/inshore-game/>

## Wie melde ich mich bei Virtual Regatta an?

Man braucht eine E-Mail-Adresse, ein ausgedachtes Passwort und einen Spielernamen. Um an den Regatten und Trainings teilzunehmen muss man dann im Home Menu auf Custom-Races gehen und dann auf den grünen Balken klicken. Dort gibt man das jeweilige Startpasswort ein, das ihr von uns bekommt.

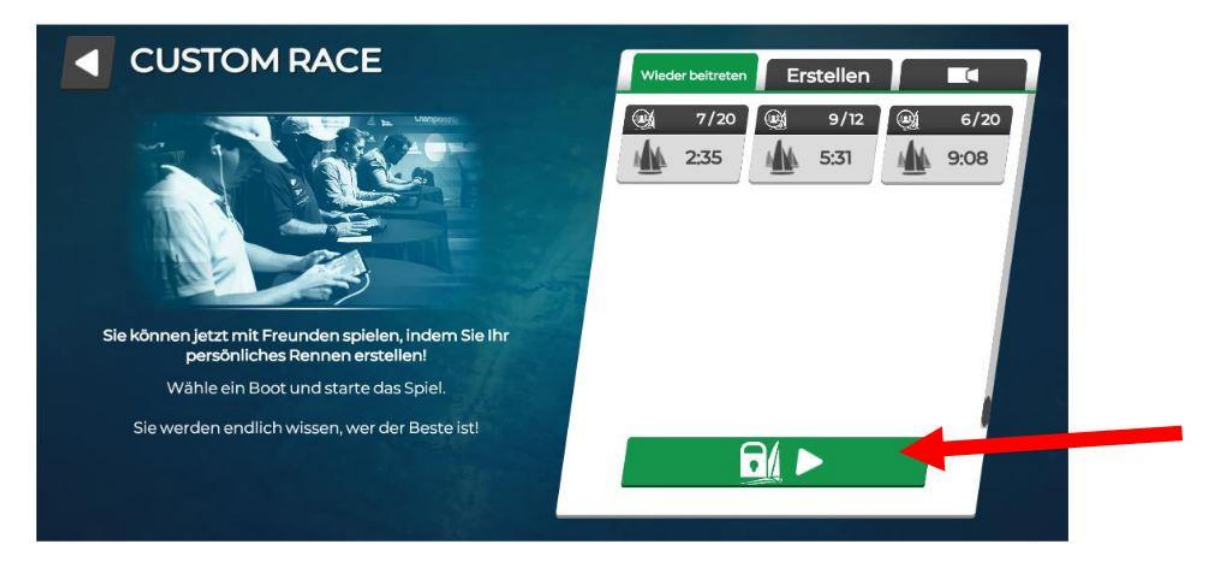

## Wie melde ich mich für das eSailing Angebot des BSV an?

Sendet uns eine E-Mail-Adresse an [wettsegeln@berliner-segler-verband.de](mailto:wettsegeln@berliner-segler-verband.de) mit eurem Vorund Nachnamen, Verein und Spielernamen und schreibt uns euren Wunschtermin. Wir senden euch dann kurz eine Bestätigung und alle Passwörter und Informationen für die Wettfahrten.

Termine: Freitag, 03.04.2020 um 16 Uhr Samstag, 04.04.2020 um 11 Uhr Sonntag, 05.04.2020 um 11 Uhr

Je nach Auslastung können wir den gewählten Termin nicht garantieren. First come first serve! Weitere Termine sind in Planung und werden im Anschluss veröffentlicht.

Weitere Tipps & Tricks: [https://youtu.be/i\\_s2Ujk5VYI](https://youtu.be/i_s2Ujk5VYI)